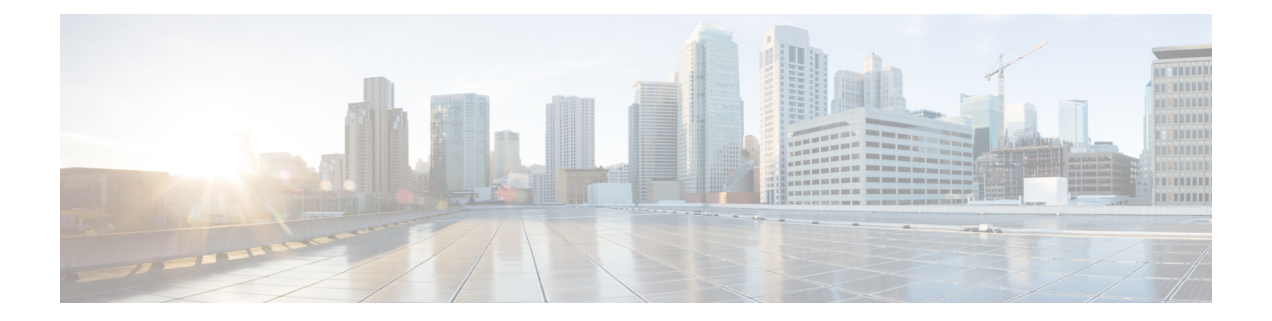

# その他の情報

- Expressway VM のアップグレードまたはダウングレード (1 ページ)
- レジリエンスおよびキャパシティのクラスタリング (2 ページ)
- 物理アプライアンスから VM への移行 (2 ページ)
- •ホストの移行 (VMware VMotion を使用) (2ページ)
- ファイバーインターコネクトを備えた SAN を推奨 (2 ページ)
- サポートされない機能 (2 ページ)
- ライセンス (3 ページ)
- セキュリティの強化 (3 ページ)

# **Expressway VM** のアップグレードまたはダウングレード

### 始める前に

バックアップからプロファイル情報が削除される

X12.6から、Expresswayバックアップファイルにはシステムプロファイル情報(ProfileID値) は含まれません。これは、異なる規模の展開でバックアップを復元した場合に、予期しないサ イズへの変更に関する既知の問題を回避するためです。したがって、デバイスプロファイルは Backup and Restore 操作の影響を受けません。バグ ID [CSCvs59766](https://bst.cloudapps.cisco.com/bugsearch/bug/CSCvs59766) を参照してください。

- ステップ **1** 小さい(またはダウングレードの場合は大きい)VM 構成のバックアップを作成します。VMware スナッ プショットではなく、Expressway のバックアップ機能を使用します。
- ステップ2 このガイドの説明に従って、新しいより大きな(またはダウングレードの場合はより小さな)VM をイン ストールして展開します。
- ステップ **3** (古く)小さい(またはダウングレードの場合は大きい)VM の構成を、新しく展開された VM に復元し ます。プロファイル情報はバックアップ/リストアに含まれませんのでご注意ください。

# レジリエンスおよびキャパシティのクラスタリング

Expressway VM をクラスタ化する場合は、少なくとも 2 つの物理ハードウェアホストを使用す ることを強くお勧めします。ハードウェアの復元性には、少なくとも2つの異なるハードウェ アプライベートラベルで実行する Expressway ピアが必要です。

現在の最大サポートラウンドトリップ遅延 (RTT) とピア間のホップディスタンスについて は、「CiscoExpressway[シリーズ構成ガイド」](https://www.cisco.com/c/en/us/support/unified-communications/expressway-series/products-installation-and-configuration-guides-list.html)ページの該当するバージョンの「*CiscoExpressway* クラスタ作成およびメンテナンス設置ガイド」を参照してください。

## 物理アプライアンスから **VM** への移行

物理アプライアンスから VM に移行する場合は、Backup and Restore プロセス(**[**メンテナンス (**Maintenance**)**]** > **[Backupand Restore]**)を使用して、2 つのインストール間で構成を転送で きます。警告メッセージが表示されますが、続行できます。

### ホストの移行(**VMware VMotion** を使用)

Expressway を新しいホストに移動する必要がある場合は、VMware VMotion を使用してホスト の移行を実行する必要があります。

開始前に、VMが移動すると、Expresswayが連動するコールのメディアに問題(パケット損失/ ジッター)がある場合があります。VMotion の移動は、VM Expressway 上でのコールアクティ ビティが最小ときに実行することをお勧めします。これを確実にするために、移動を実行する 前に、Expressway VM をメンテナンスモード(**[**メンテナンス(**Maintenance**)**]** > **[**メンテナン **スモード (Maintenance mode) 1) にして、アクティブコールがクリアされるのを待ちます。** 

## ファイバーインターコネクトを備えた **SAN** を推奨

転送速度を最大限にするには、SAN は NAS よりもファイバ インターコネクトと併せて使用す ることをお勧めします。

### サポートされない機能

### **VMware** の耐障害性モード

VMware 耐障害性モードはサポートされません(Expressway では複数のコアが使用されるた め)。

#### **VMware HA**

VMware High Availability はサポートされていません。回復力のためにクラスタリングをお勧め します。仮想 Expressway を移動する必要がある場合は、VMotion を使用できます。

#### **VMware Snapshots**

VMware スナップショットはサポートしていません。代わりに、Expressway を定期的にバック アップすることをお勧めします。

# ライセンス

仮想 Expressway には、Expressway アプライアンスにライセンスが必要なのと同じ方法でライ センスを付与する必要があります。

Expresswayのシリアル番号が変更され、既存のライセンスキーとオプションキーが無効になる ため、VMをコピーしないでください。Expresswayを新しいホストに移動する必要がある場合 は、VMware VMotion を使用してホストの移行を実行します。

# セキュリティの強化

安全な方法で VMware 製品を展開し、運用する方法については、『VMware [セキュリティ強化](https://www.vmware.com/security/hardening-guides.html) [ガイド』](https://www.vmware.com/security/hardening-guides.html)を参照してください。

 $\mathbf I$ 

### セキュリティの強化

 $\overline{\phantom{a}}$ 

翻訳について

このドキュメントは、米国シスコ発行ドキュメントの参考和訳です。リンク情報につきましては 、日本語版掲載時点で、英語版にアップデートがあり、リンク先のページが移動/変更されている 場合がありますことをご了承ください。あくまでも参考和訳となりますので、正式な内容につい ては米国サイトのドキュメントを参照ください。